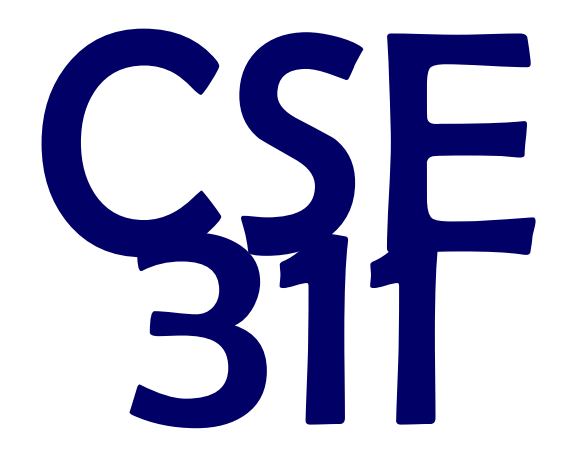

# Foundations of Computing I

#### **Pre-Lecture Problem** *p* ^ T ⌘ *p p* ^ T ⌘ *p* rch<br>F F A

#### Do it! Do it now! What are you waiting for?  $\odot$ **p**  $\frac{1}{2}$  **p**  $\frac{1}{2}$ Domination Identity *p*  $\overline{a}$   $\overline{b}$   $\overline{b}$   $\overline{c}$   $\overline{d}$   $\overline{b}$   $\overline{b}$   $\overline{c}$   $\overline{d}$   $\overline{b}$   $\overline{d}$   $\overline{d}$   $\overline{d}$   $\overline{d}$   $\overline{d}$   $\overline{d}$   $\overline{d}$   $\overline{d}$   $\overline{d}$   $\overline{d}$   $\overline{d}$   $\overline{d}$   $\overline{d}$   $\overline{d}$   $\$  $\overline{\mathbf{B}}$ *p* \_ T ⌘ T *pat are p*  $\frac{1}{2}$  T  $\frac{1}{2}$

*p* ^ *p* ⌘ *p*

*p* ^ *p* ⌘ *p*

#### Use Logical Equivalences to show  $p \wedge ((p \rightarrow q) \vee (p \rightarrow r)) \equiv (r \vee q) \wedge p$  $\overline{\phantom{a}}$  $p \wedge (p \rightarrow c)$  $\overline{\phantom{a}}$  $p \wedge (p \rightarrow$ *p p*  $\overline{p}$ r) V (n *p*  $\mathbf{y}$   $\mathbf{y}$   $\mathbf{y}$   $\mathbf{y}$  $\Omega$  ) )  $\ell$  1 *p* \_*q* ⌘ *q* \_*p*  $\mathcal{A}$  $\mathcal{P}$   $\mathcal{P}$   $\mathcal{P}$  $\overline{a}$   $\overline{b}$  $$ our equivalences to show  $(r(n) \rightarrow r)$  $\left(\frac{p}{p}\right)^{n}$  $p \mid A \cap D$  $\frac{1}{2}$   $\frac{1}{2}$   $\frac{1}{2}$   $\frac{1}{2}$   $\frac{1}{2}$  $\frac{1}{\sqrt{2}}$  $p \rightarrow r$  $\mathbf{v}^{\mu}$   $\mathbf{v}$ Distributivity  $\lambda$  *n*  $\frac{1}{2}$   $\cdots$   $\frac{1}{2}$   $\cdots$   $\frac{1}{2}$

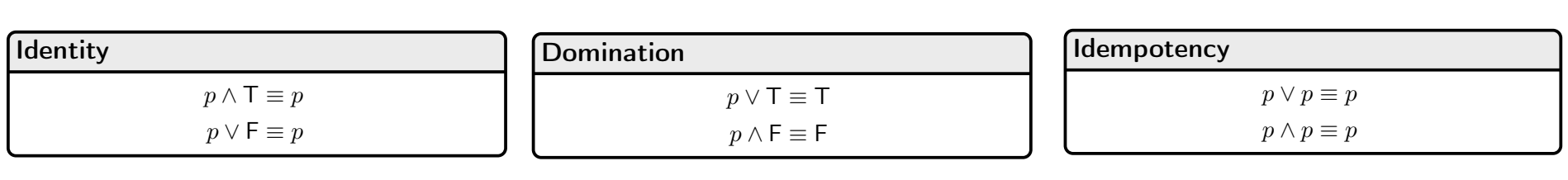

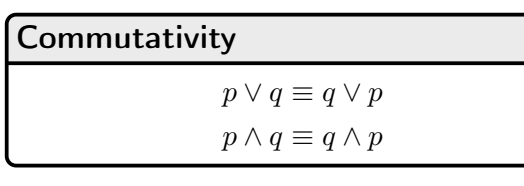

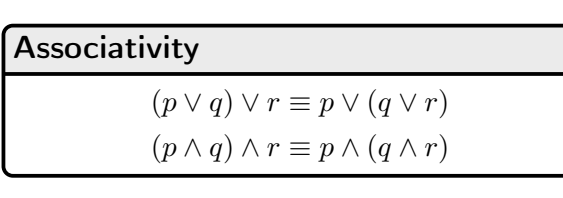

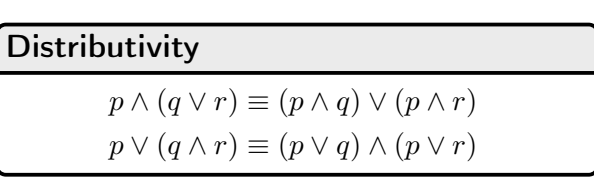

*p* \_ *p* ⌘ *p*

*p* ^ *q* ⌘ *q* ^ *p*

*p* ^ *q q* ^ *p*

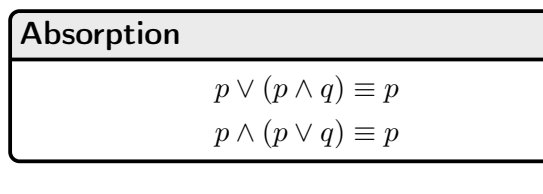

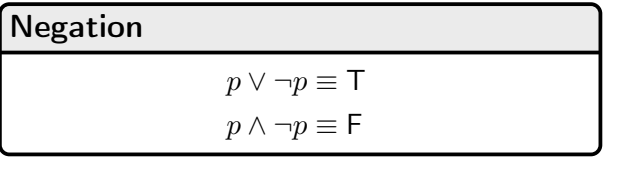

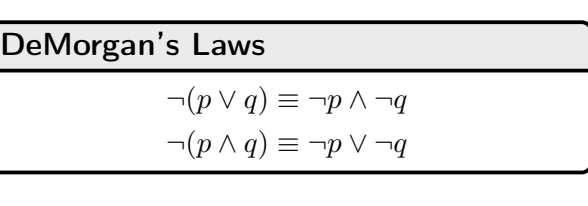

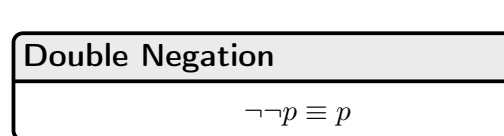

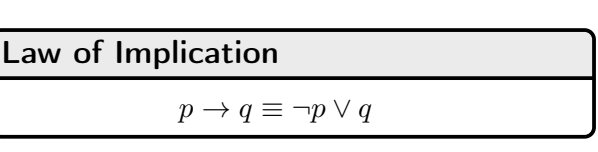

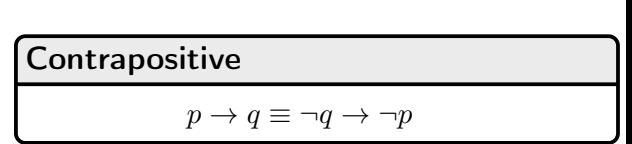

#### Sessions of Class:

We would like to compute the number of lectures or quiz sections remaining *at the start* of a given day of the week.

- Inputs: Day of the Week, Lecture/Section flag
- Output: Number of sessions left

Examples: Input: (Wednesday, Lecture) Output: 2 Input: (Monday, Section) Output: 1

#### Implementation in Software

}

```
public int classesLeftInMorning(weekday, lecture_flag) {
  switch (weekday) {
      case'SUNDAY:
      case'MONDAY:
          return lecture_flag ? 3 : 1;
      case'TUESDAY:
      case'WEDNESDAY:
          return lecture flag ? 2 : 1;
      case'THURSDAY:
          return lecture_flag ? 1 : 1;
      case'FRIDAY:
          return lecture flag ? 1 : 0;
      case'SATURDAY:
          return lecture_flag ? 0 : 0;
}
```
# Implementation with Combinational Logic

Encoding:

- How many bits for each input/output?
- Binary number for weekday
- One bit for each possible output

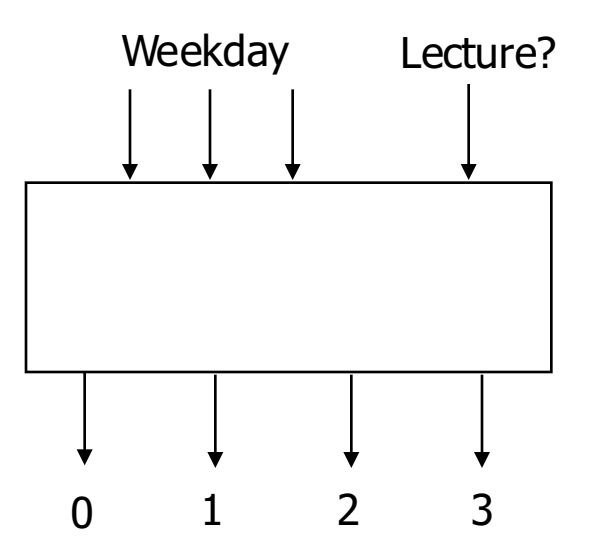

#### Weekday Input:

- Binary number for weekday
- $-$  Sunday = 0, Monday = 1, ...
- We care about these in binary:

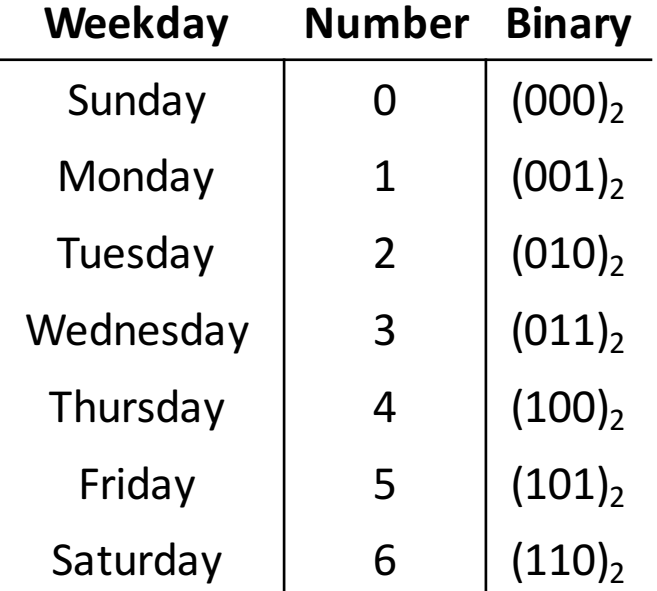

### Converting to a Truth Table!

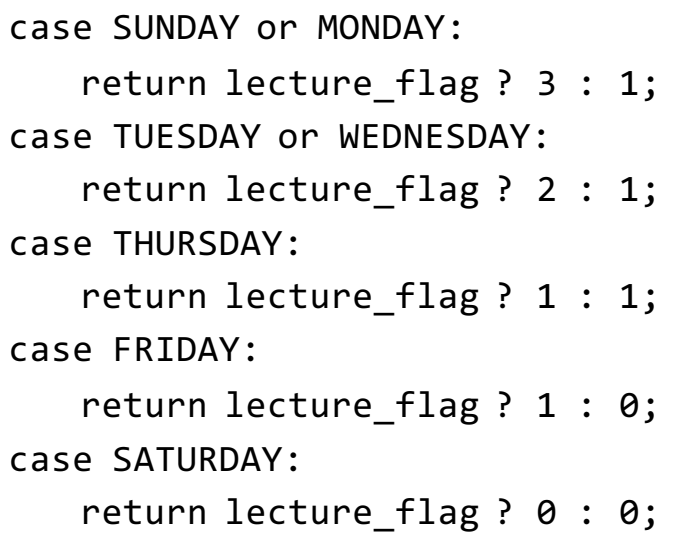

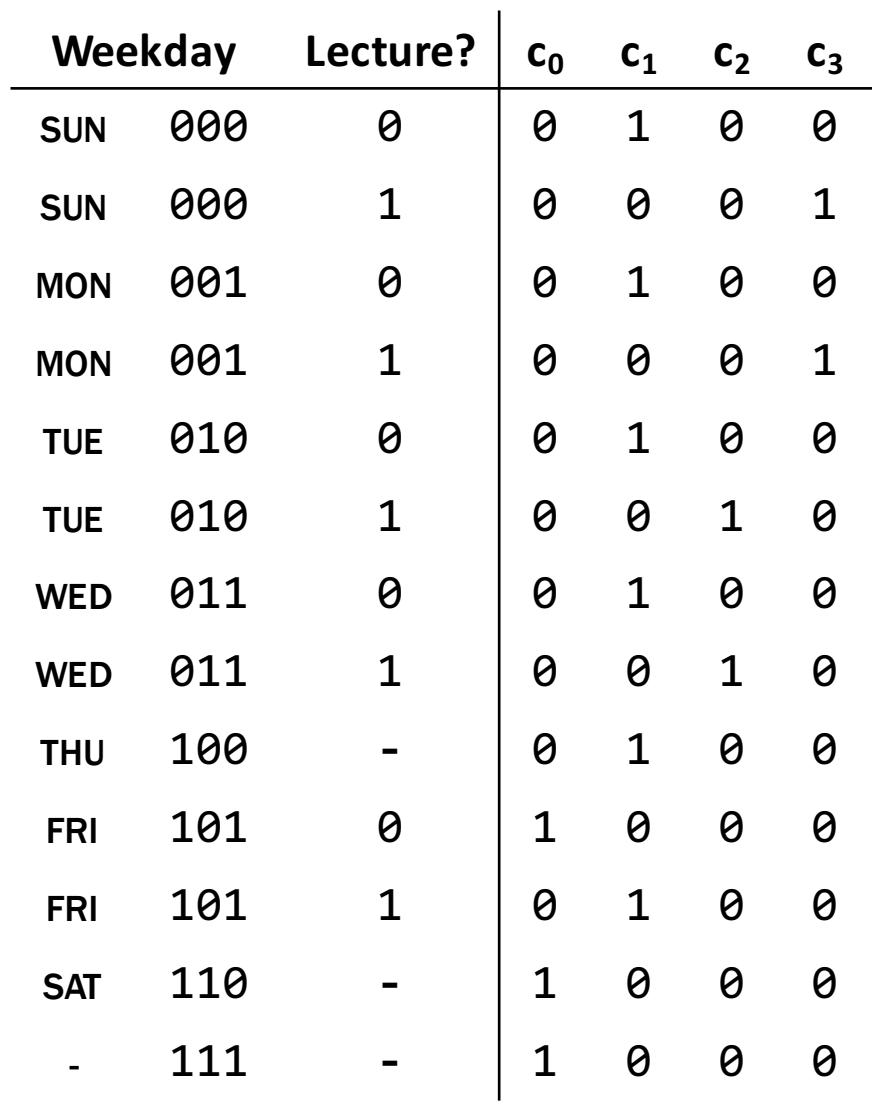

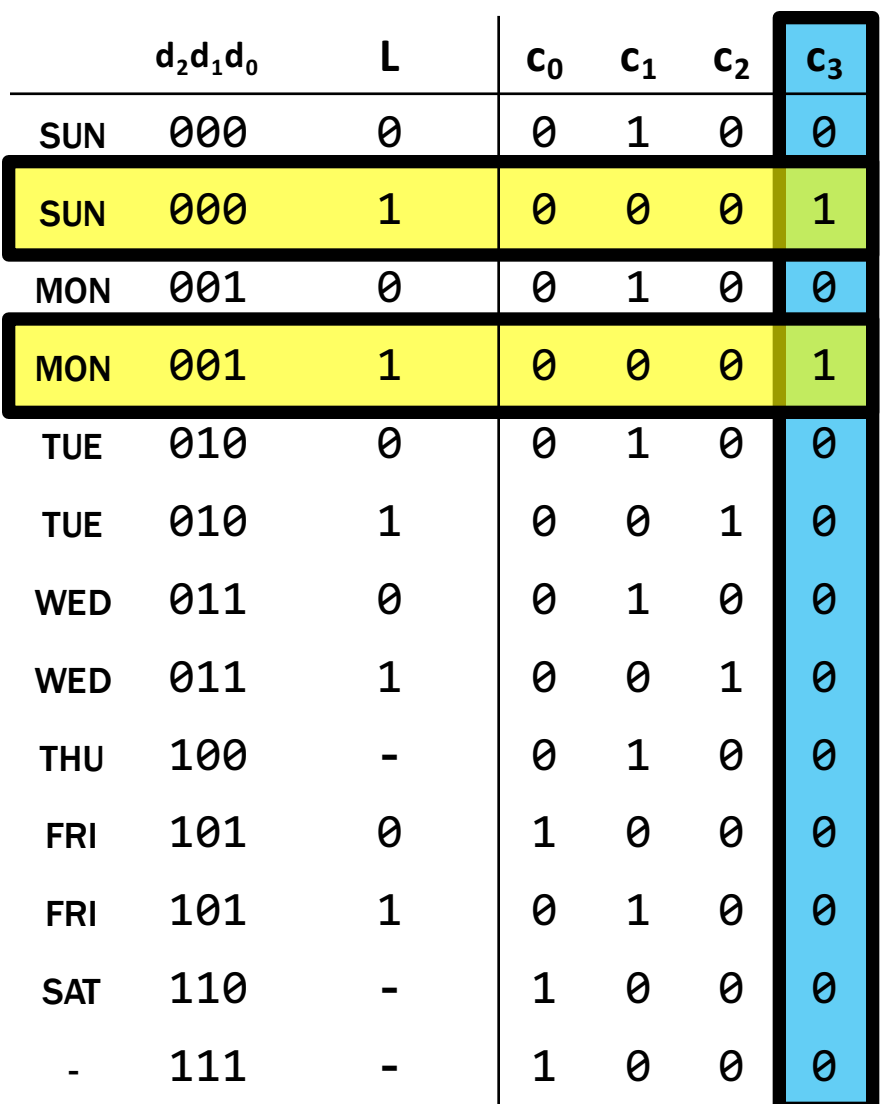

Let's begin by finding an expression for  $c_3$ . To do this, we look at the rows where  $c_3 = 1$  (true).

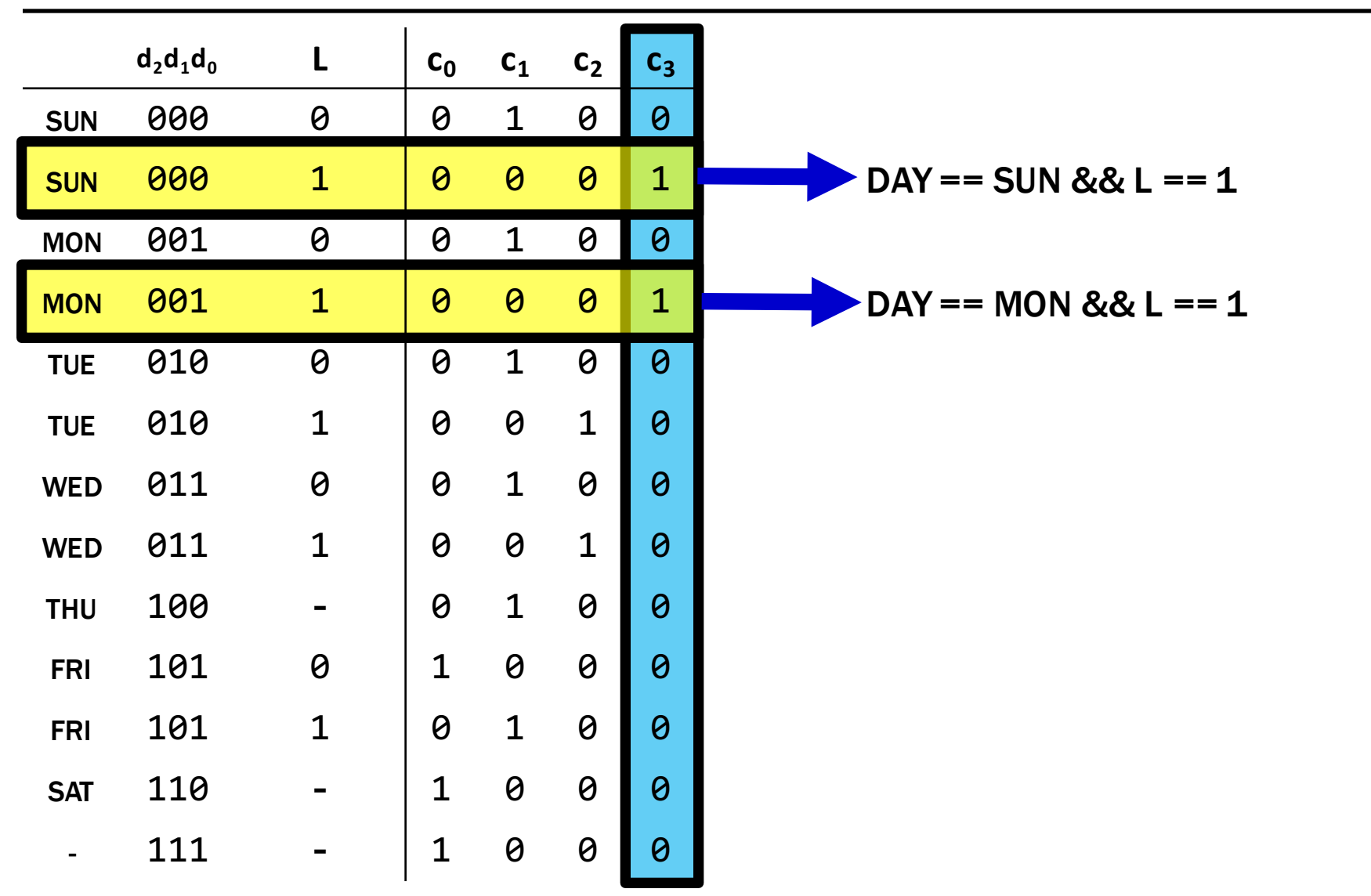

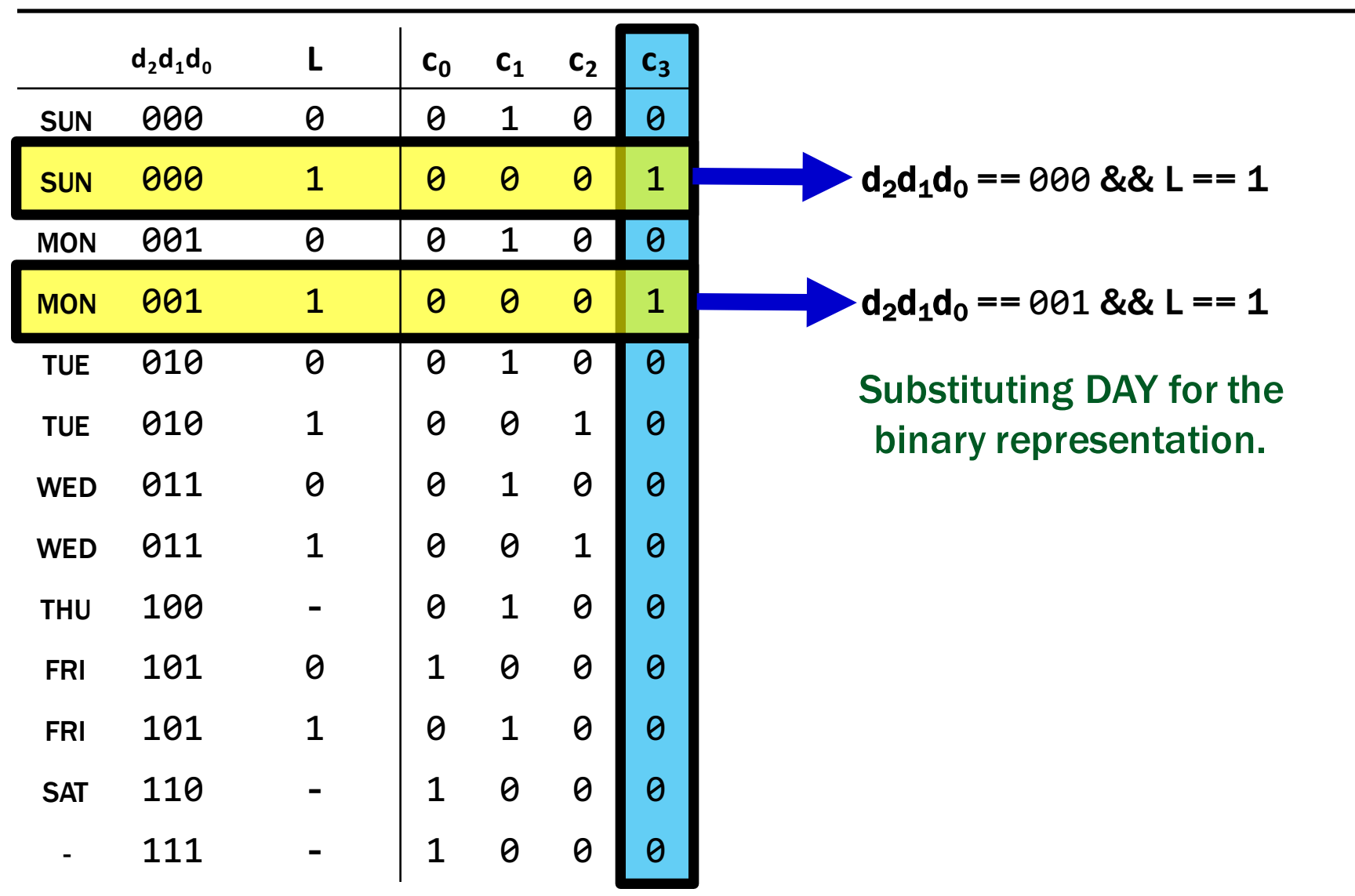

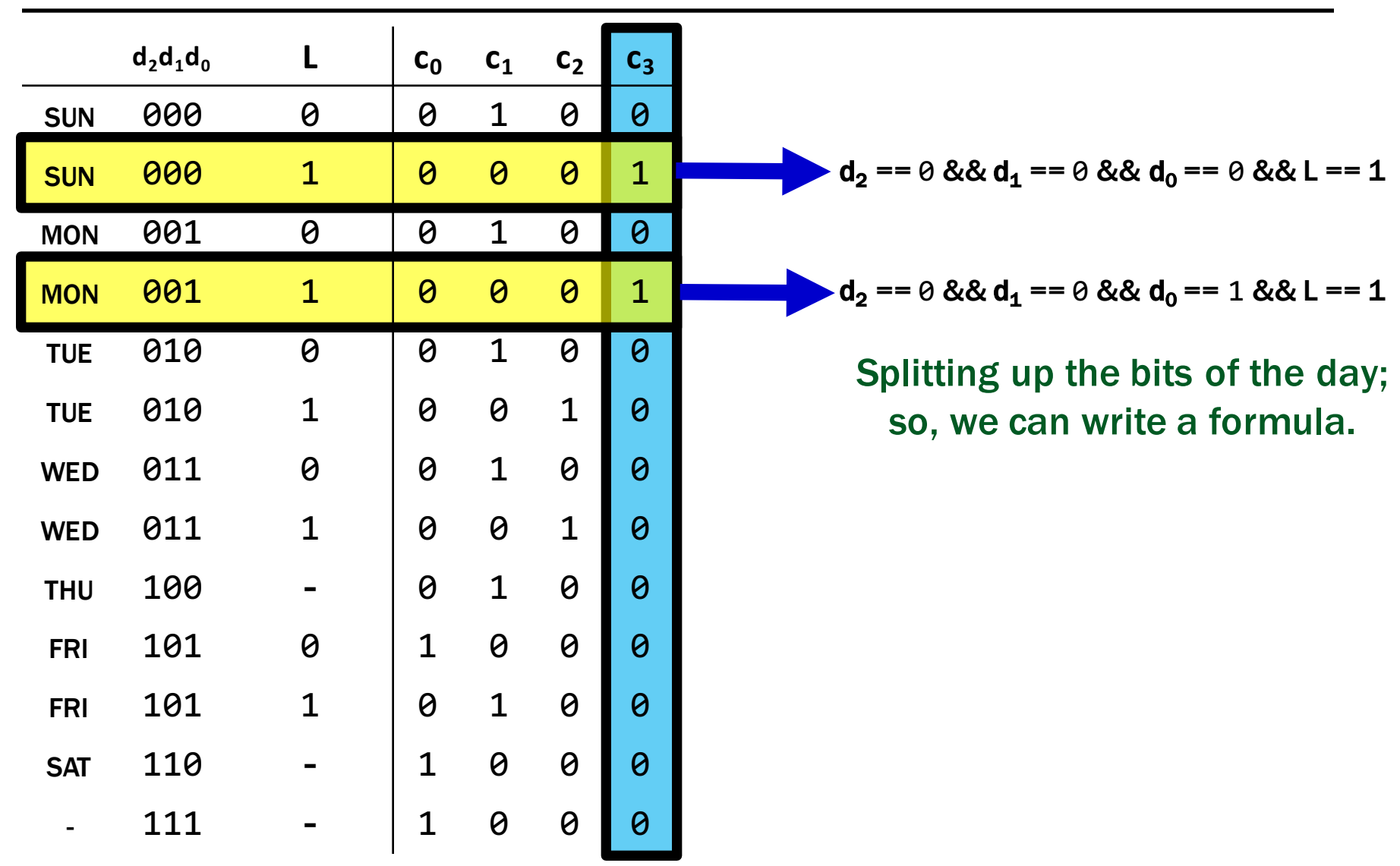

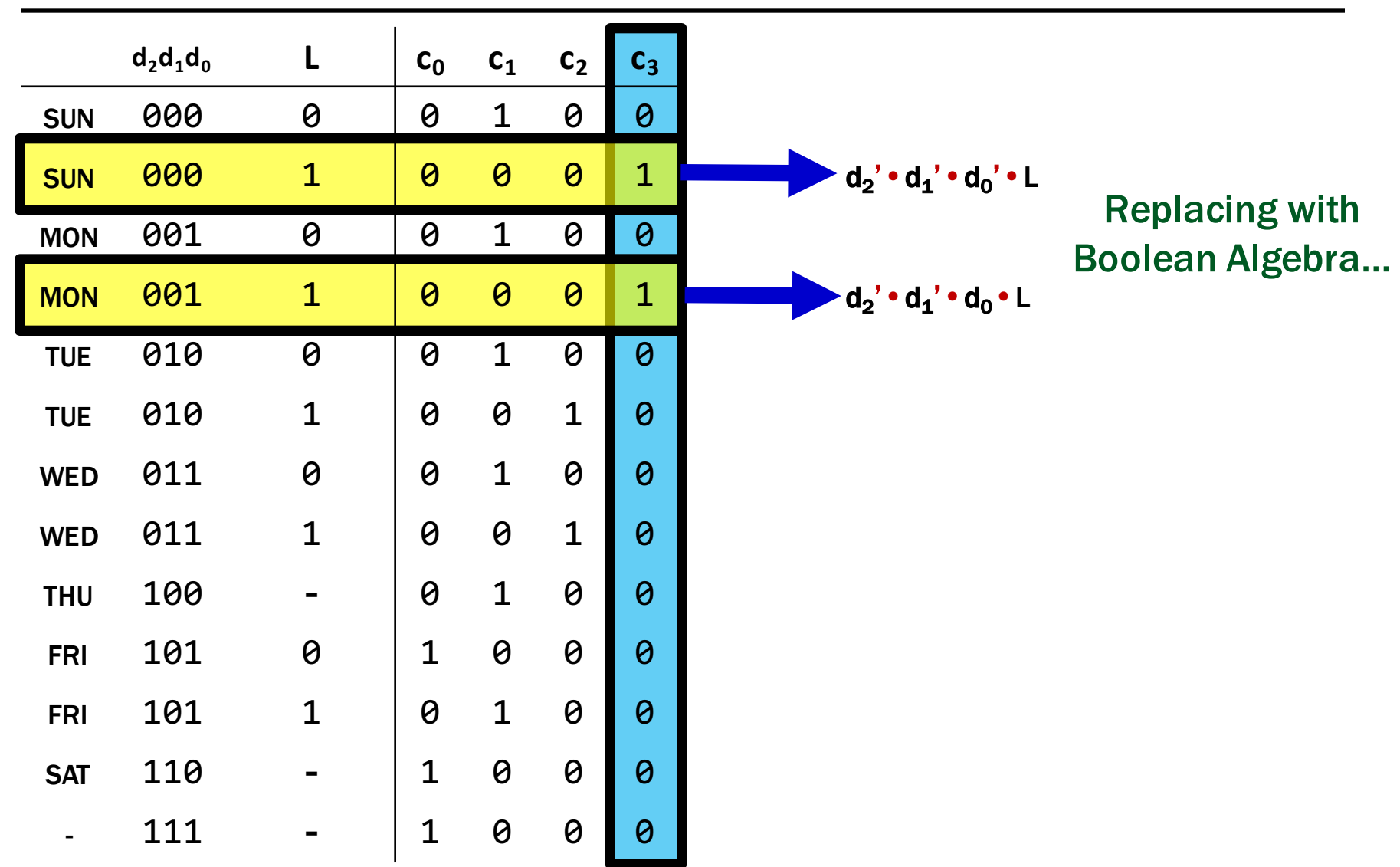

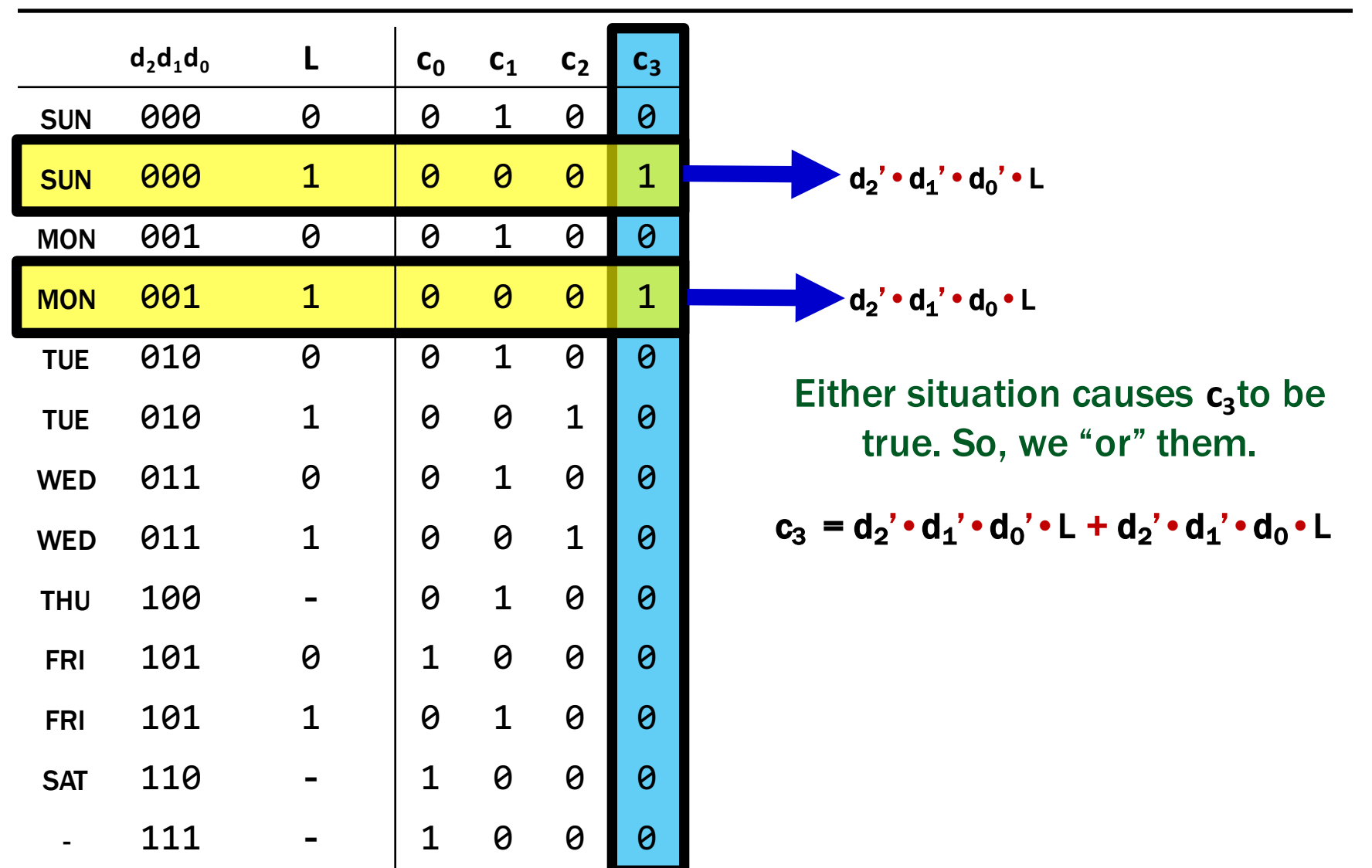

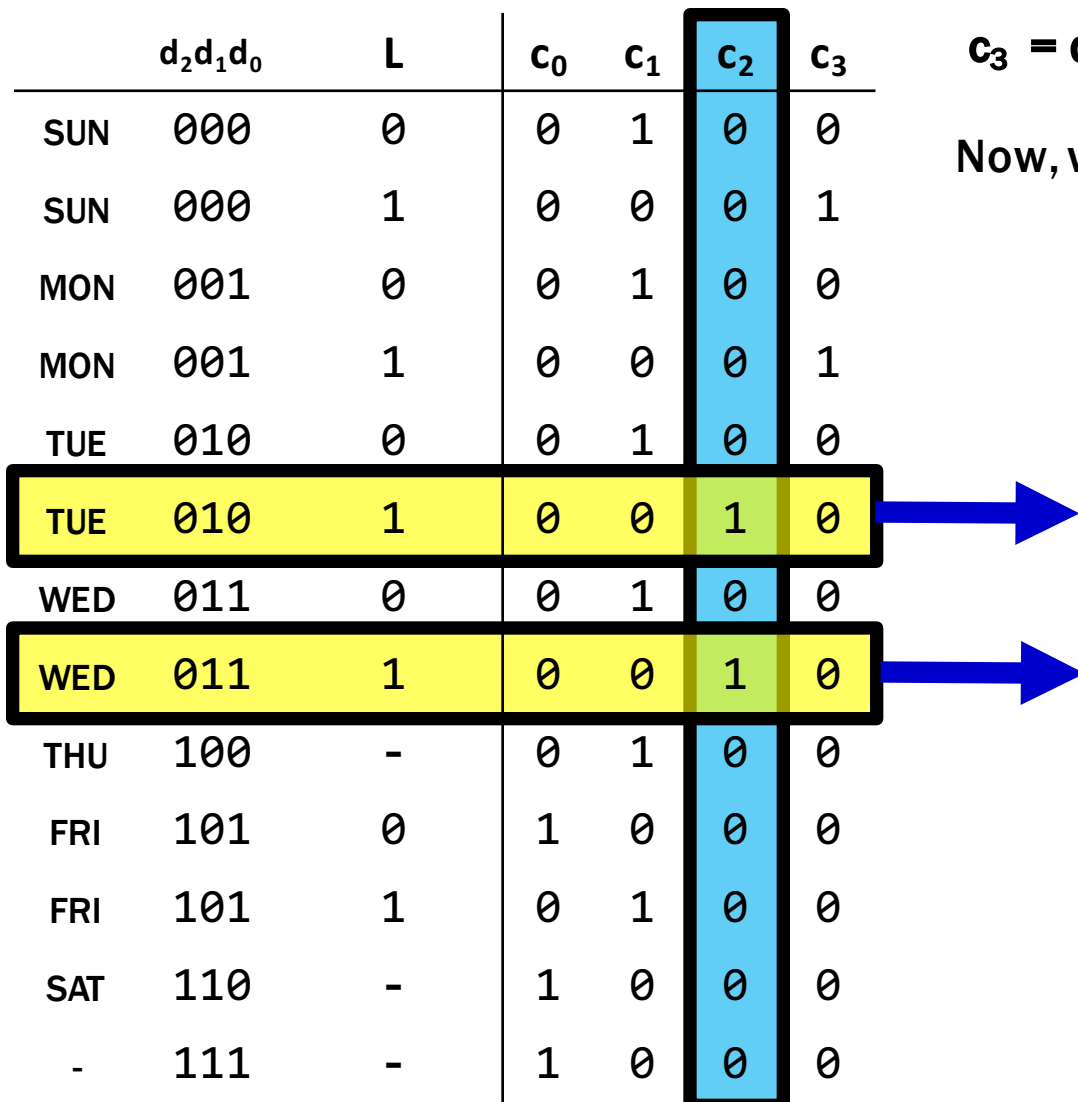

 $\mathbf{c}_3 = \mathbf{d}_2' \cdot \mathbf{d}_1' \cdot \mathbf{d}_0' \cdot \mathsf{L} + \mathbf{d}_2' \cdot \mathbf{d}_1' \cdot \mathbf{d}_0 \cdot \mathsf{L}$ 

, we do  $c_2$ .

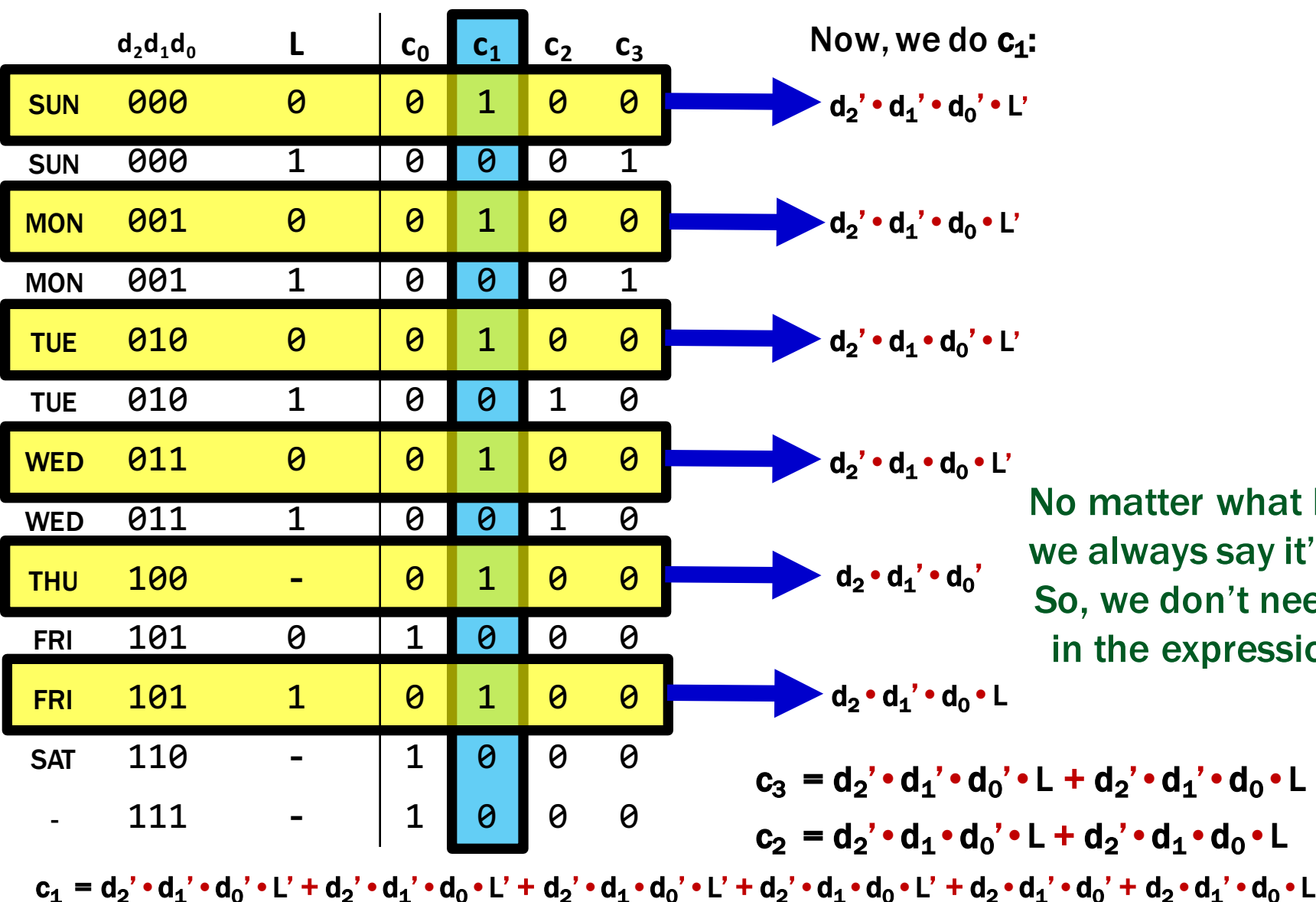

No matter what L is, we always say it's 1. So, we don't need L in the expression.

 $\mathbf{c}_2 = \mathbf{d}_2 \cdot \mathbf{d}_1 \cdot \mathbf{d}_0 \cdot \mathbf{L} + \mathbf{d}_2 \cdot \mathbf{d}_1 \cdot \mathbf{d}_0 \cdot \mathbf{L}$ 

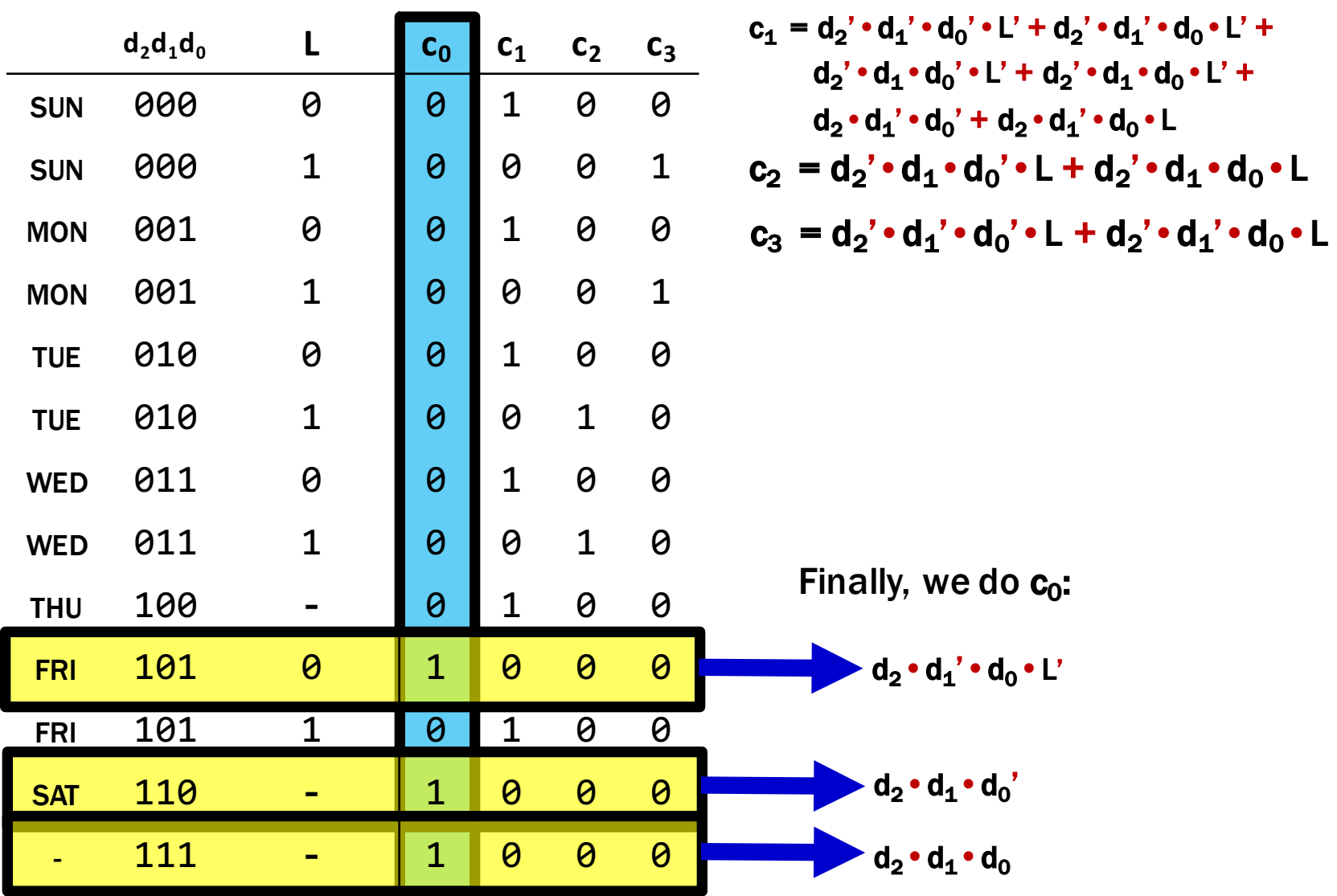

$$
c_0 = d_2 \cdot d_1' \cdot d_0 \cdot L' + d_2 \cdot d_1 \cdot d_0' + d_2 \cdot d_1 \cdot d_0
$$
  
\n
$$
c_1 = d_2' \cdot d_1' \cdot d_0' \cdot L' + d_2' \cdot d_1' \cdot d_0 \cdot L' + d_2' \cdot d_1 \cdot d_0' \cdot L' + d_2' \cdot d_1 \cdot d_0 \cdot L' + d_2 \cdot d_1' \cdot d_0' + d_2 \cdot d_1' \cdot d_0 \cdot L
$$
  
\n
$$
c_2 = d_2' \cdot d_1 \cdot d_0' \cdot L + d_2' \cdot d_1 \cdot d_0 \cdot L
$$
  
\n
$$
c_3 = d_2' \cdot d_1' \cdot d_0' \cdot L + d_2' \cdot d_1' \cdot d_0 \cdot L
$$

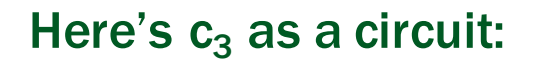

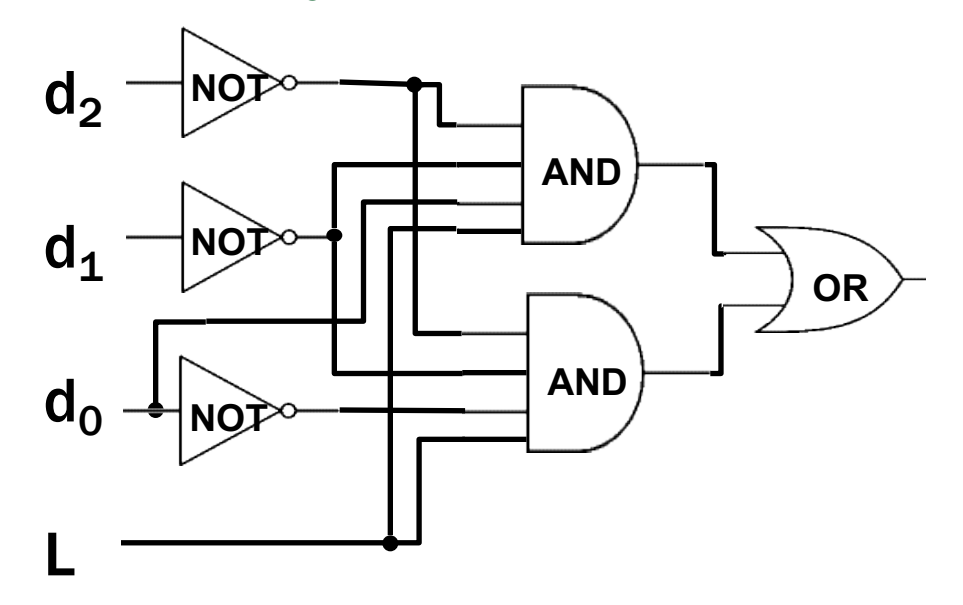

#### CSE 311: Foundations of Computing

#### Lecture 4: Boolean Algebra, Circuits, Canonical Forms

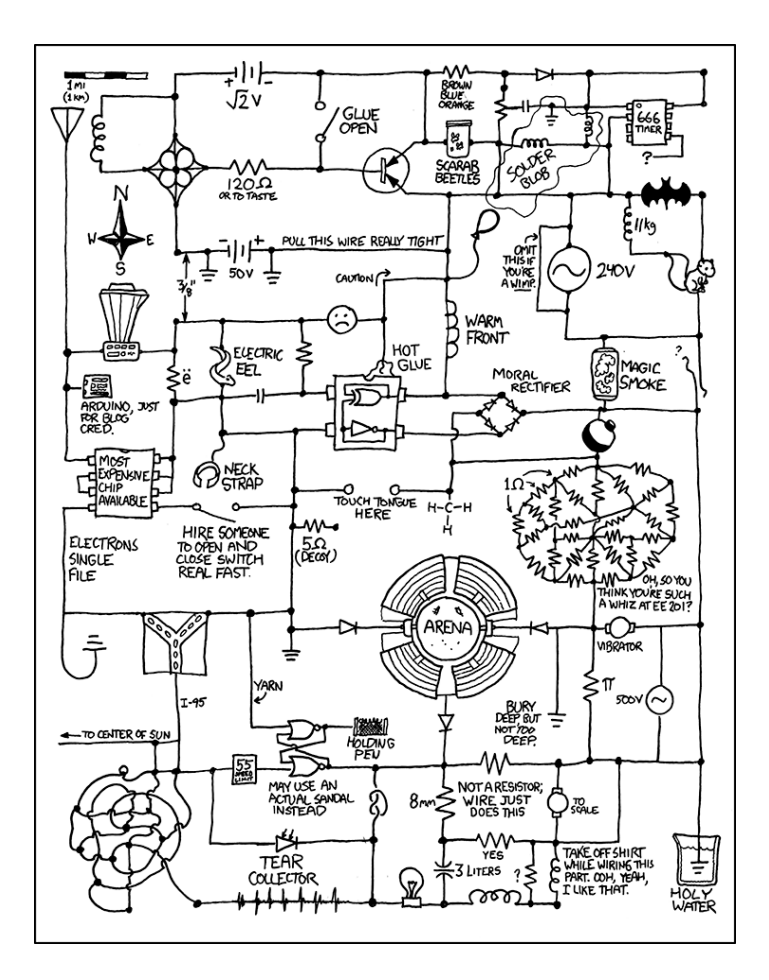

# Boolean Algebra

- Boolean algebra to circuit design
- Boolean algebra
	- $-$  a set of elements B containing  $\{0, 1\}$
	- $-$  binary operations {  $+$  ,  $\cdot$  }
	- and a unary operation { ' }
	- such that the following axioms hold:

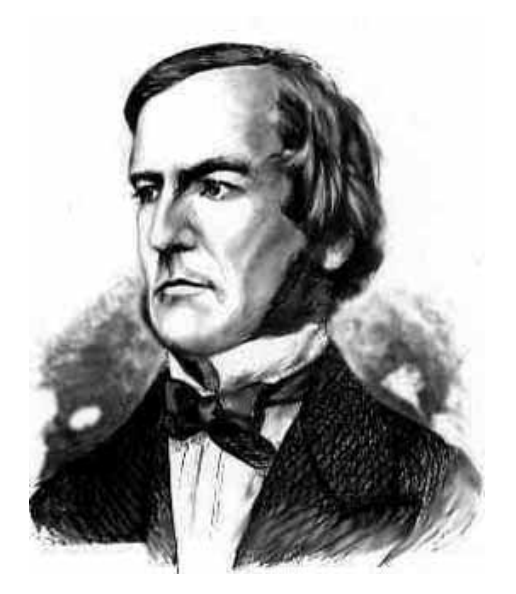

1. the set B contains at least two elements: 0, 1

For any a, b, c in B:

- 2. closure:  $a + b$  is in B 3. commutativity:  $a + b = b + a$
- 4. associativity:  $a + (b + c) = (a + b) + c$
- 
- 5. identity:  $a + 0 = a$ <br>6. distributivity:  $a + (b \cdot c)$  $a + (b \cdot c) = (a + b) \cdot (a + c)$

7. complementarity: 
$$
a + a' = 1
$$
  $a \cdot a' = 0$ 

$$
a \cdot b \text{ is in B}
$$
  
\n
$$
a \cdot b = b \cdot a
$$
  
\n
$$
a \cdot (b \cdot c) = (a \cdot b) \cdot c
$$
  
\n
$$
a \cdot 1 = a
$$
  
\n
$$
a \cdot (b + c) = (a \cdot b) + (a \cdot c)
$$
  
\n
$$
a \cdot a' = 0
$$

#### Axioms and Theorems of Boolean Algebra

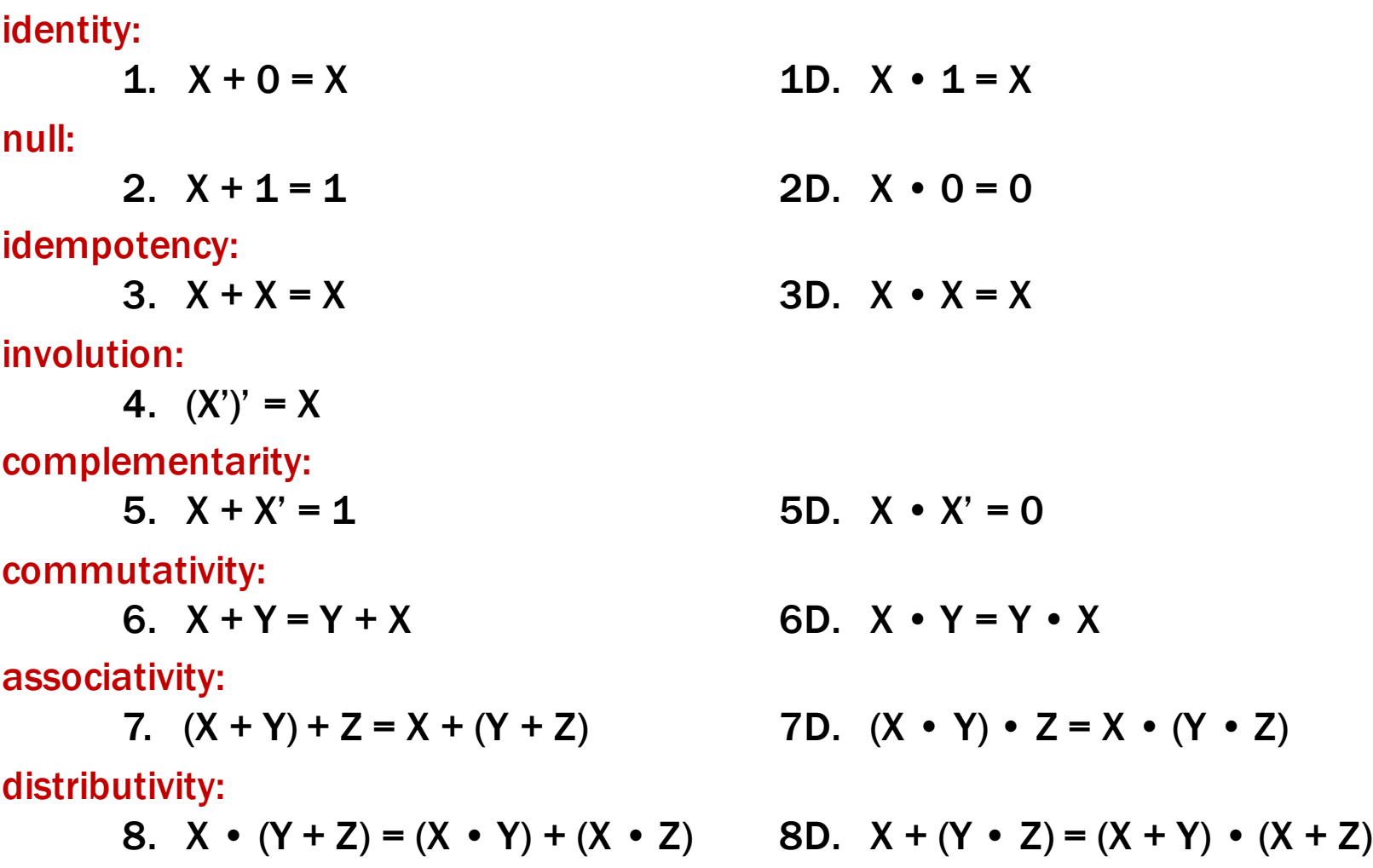

#### uniting:

absorption:

10.  $X + X \cdot Y = X$  10D.  $X \cdot (X + Y) = X$ 

factoring:

12. 
$$
(X + Y) \cdot (X' + Z) =
$$
  
 $X \cdot Z + X' \cdot Y$ 

consensus:

$$
L3. (X \cdot Y) + (Y \cdot Z) + (X' \cdot Z) =
$$

$$
X \cdot Y + X' \cdot Z
$$

de Morgan's:

14. 
$$
(X + Y + ...)' = X' \cdot Y' \cdot ...
$$

9. 
$$
X \cdot Y + X \cdot Y' = X
$$
 9D.  $(X + Y) \cdot (X + Y') = X$ 

11.  $(X + Y') \cdot Y = X \cdot Y$  11D.  $(X \cdot Y') + Y = X + Y$ 

 $12D.X \cdot Y + X' \cdot Z =$  $(X + Z) \cdot (X' + Y)$ 

13. 
$$
(X \cdot Y) + (Y \cdot Z) + (X' \cdot Z) =
$$
  
13D.  $(X + Y) \cdot (Y + Z) \cdot (X' + Z) =$   
 $(X + Y) \cdot (X' + Z)$ 

14D.  $(X \cdot Y \cdot ...)' = X' + Y' + ...$ 

#### Using the laws of Boolean Algebra:

**prove the theorem:** 

distributivity (8) complementarity (5) identity (1D)

**prove the theorem:**  $X + X \cdot Y = X$ 

identity  $(1D)$ distributivity (8) uniting $(2)$ identity (1D)

$$
X \cdot Y + X \cdot Y' = X
$$
  
\n
$$
X \cdot Y + X \cdot Y' = X \cdot (Y + Y')
$$
  
\n
$$
= X \cdot (1)
$$
  
\n
$$
= X
$$

$$
X + X \cdot Y = X \cdot 1 + X \cdot Y
$$
  
= X \cdot (1 + Y)  
= X \cdot (1)  
= X \cdot (1)  
= X

#### Using complete truth table:

For example, de Morgan's Law:

 $(X+Y)'=X' \cdot Y'$ NOR is equivalent to AND with inputs complemented

 $(X \cdot Y)' = X' + Y'$ NAND is equivalent to OR with inputs complemented

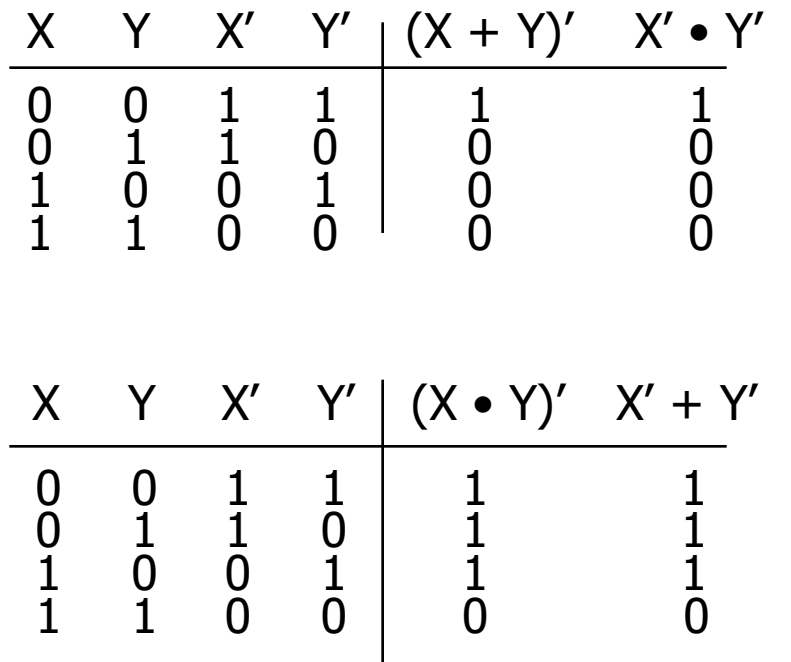

#### Simplifying using Boolean Algebra

```
c3 = d2' \cdot d1' \cdot d0' \cdot L + d2' \cdot d1' \cdot d0 \cdot L= d2' \cdot d1' \cdot (d0' + d0) \cdot L= d2' \cdot d1' \cdot (1) \cdot L= d2' \cdot d1' \cdot Ld2
              d1
                           NOT
                           NOT
                                                         AND
```
L

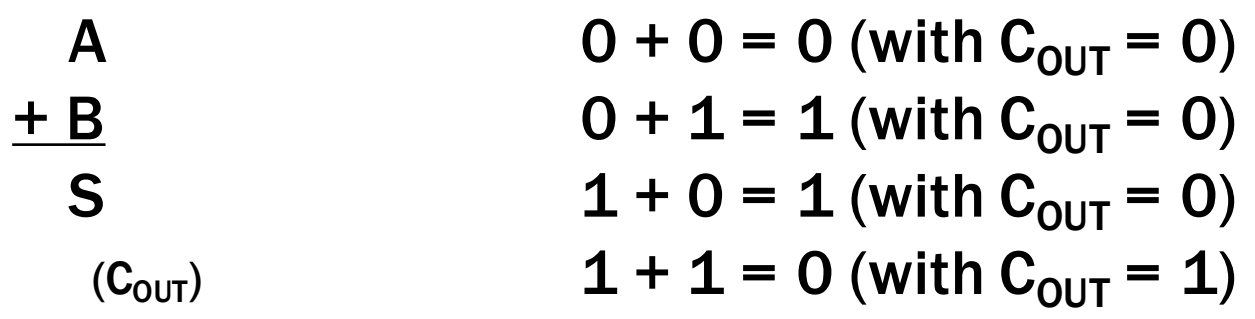

#### Idea: To chain these together, let's add a carry-in

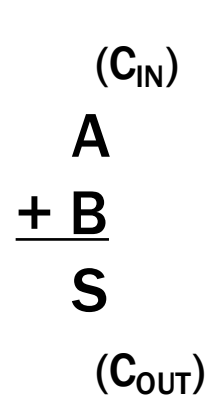

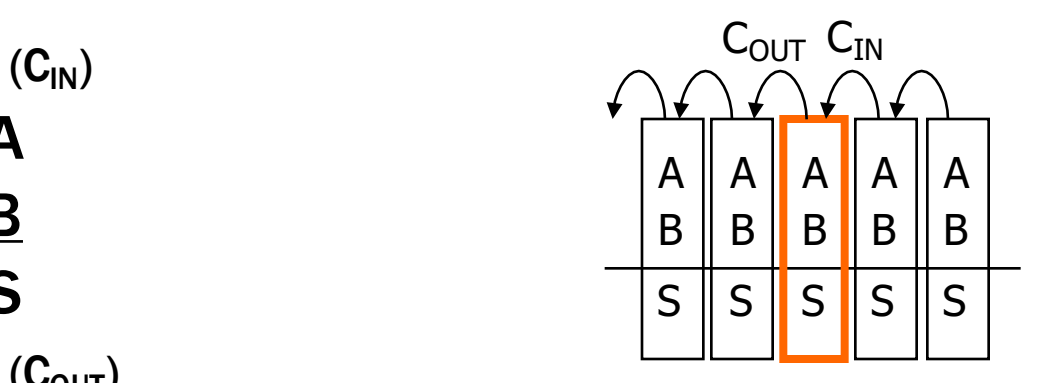

- Inputs: A, B, Carry-in
- Outputs: Sum, Carry-out

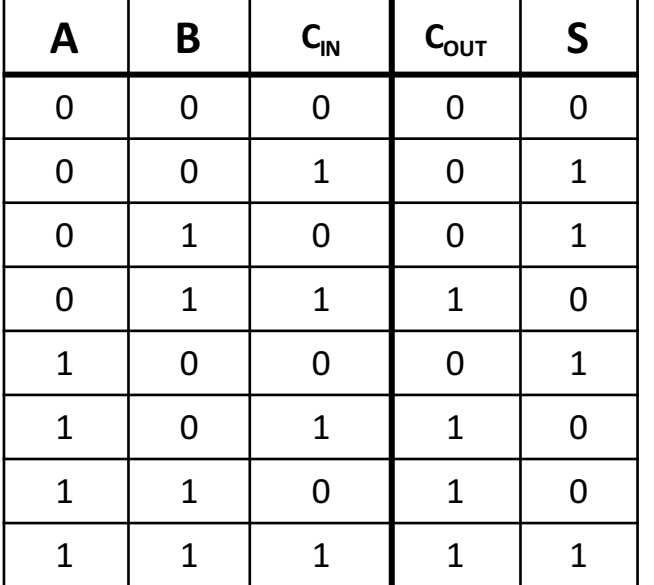

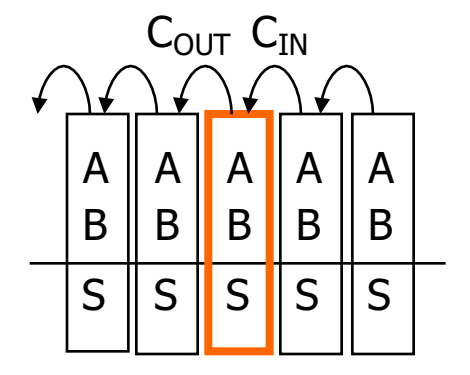

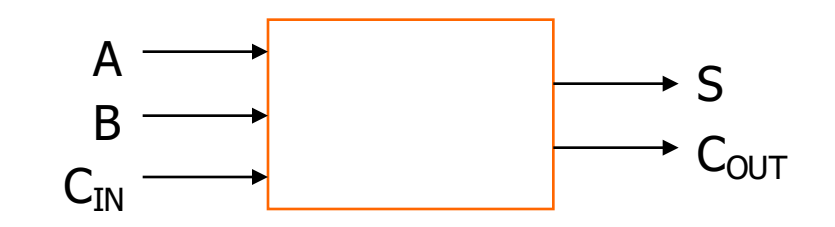

- Inputs: A, B, Carry-in
- Outputs: Sum, Carry-out  $A \parallel_{A} \parallel_{A} \parallel_{A} \parallel_{A}$

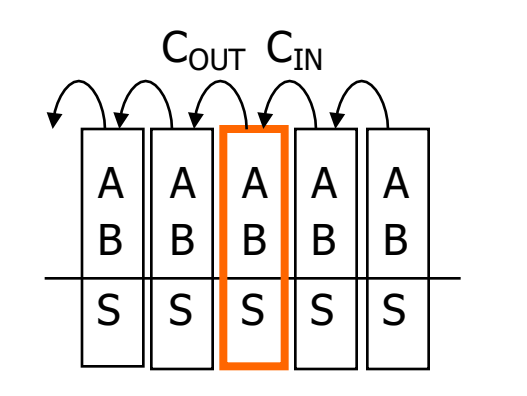

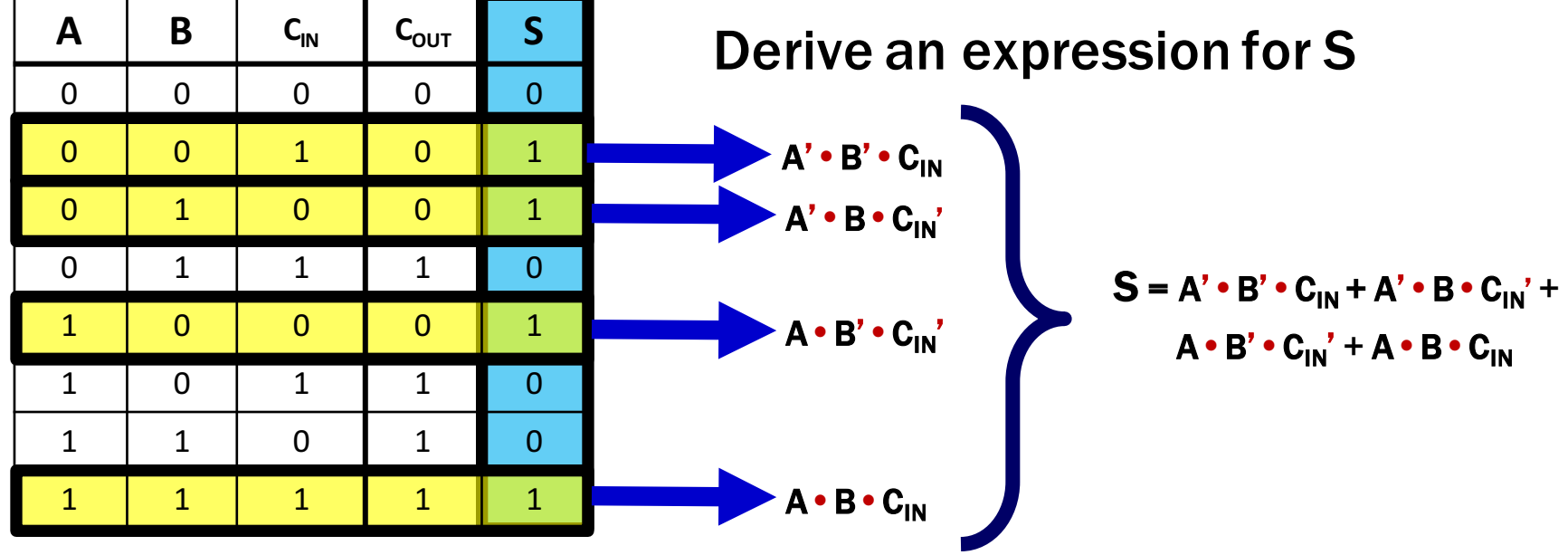

- Inputs: A, B, Carry-in
- Outputs: Sum, Carry-out  $\|A\|_A \|_A \|_A \|_A$

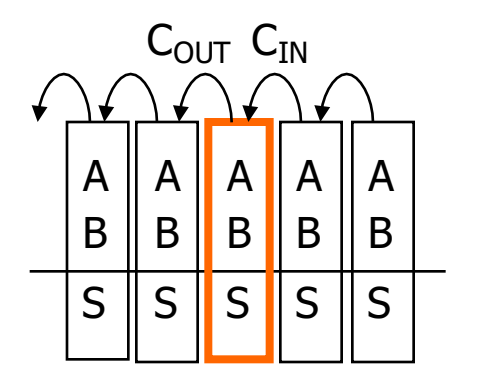

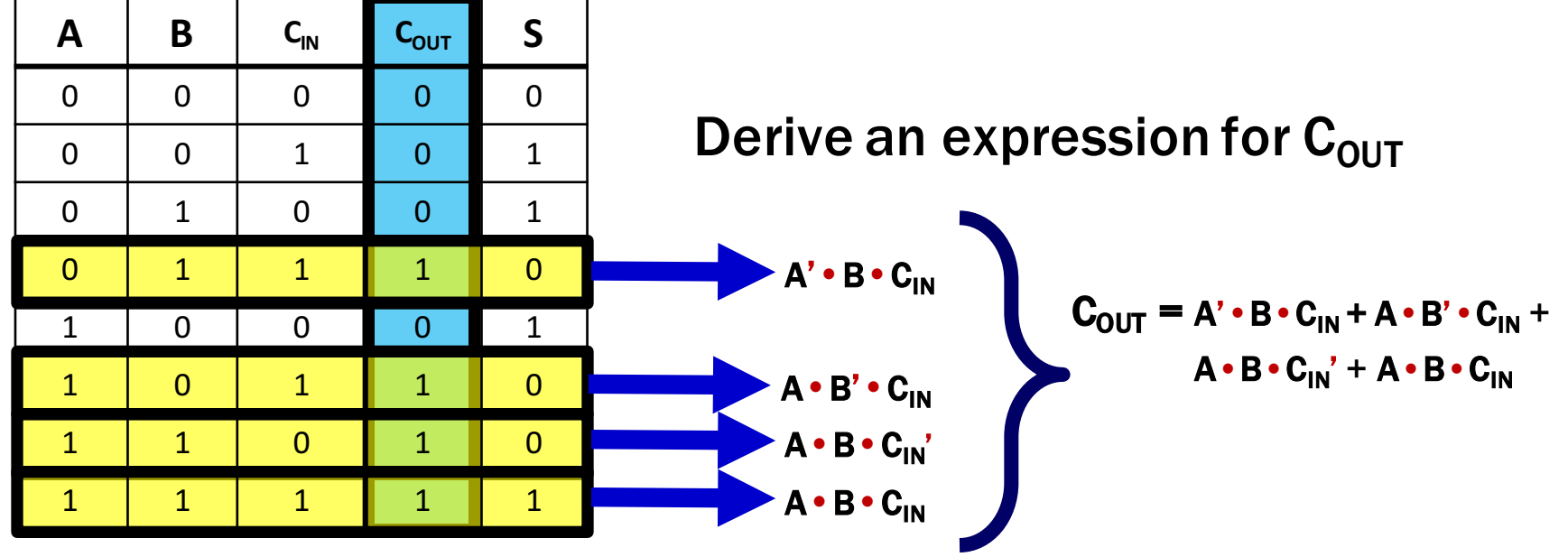

 $\mathbf{S} = \mathbf{A}' \bullet \mathbf{B}' \bullet \mathbf{C}_\mathsf{IN} + \mathbf{A}' \bullet \mathbf{B} \bullet \mathbf{C}_\mathsf{IN}' + \mathbf{A} \bullet \mathbf{B}' \bullet \mathbf{C}_\mathsf{IN}' + \mathbf{A} \bullet \mathbf{B} \bullet \mathbf{C}_\mathsf{IN}$ 

• Inputs: A, B, Carry-in

 $\Gamma$ 

• Outputs: Sum, Carry-out

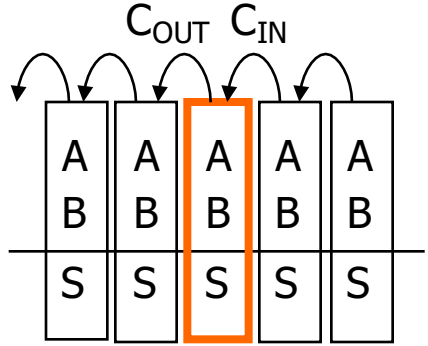

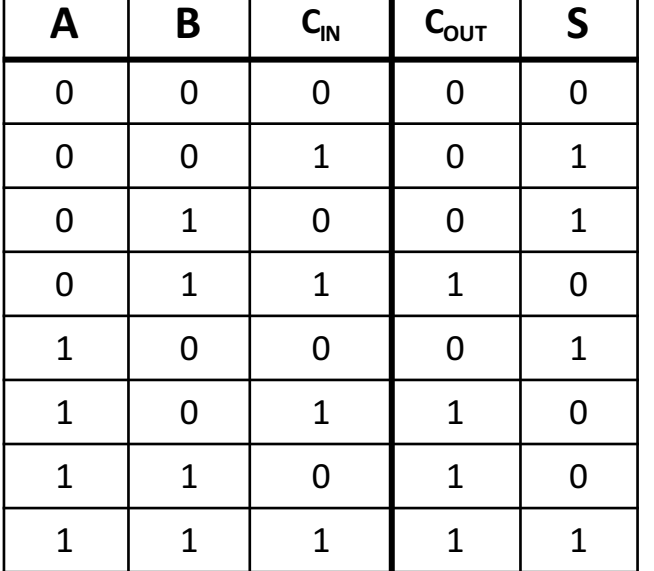

$$
S = A' \cdot B' \cdot C_{IN} + A' \cdot B \cdot C_{IN'} + A \cdot B' \cdot C_{IN'} + A \cdot B \cdot C_{IN}
$$

$$
C_{OUT} = A' \cdot B \cdot C_{IN} + A \cdot B' \cdot C_{IN} + A \cdot B \cdot C_{IN'} + A \cdot B \cdot C_{IN}
$$

# Apply Theorems to Simplify Expressions

The theorems of Boolean algebra can simplify expressions

– e.g., full adder's carry-out function

Cout = A'B Cin + A B' Cin + A B Cin' + A B Cin

\n= A'B Cin + A B' Cin + A B Cin' + 
$$
\overline{AB Cin}
$$
 +  $\overline{AB Cin}$ 

\n= A'B Cin + A B Cin + A B' Cin +  $\overline{AB Cin' + AB Cin}$ 

\n= (A' + A) B Cin + A B' Cin + A B Cin' + A B Cin

\n= (1) B Cin + A B' Cin + A B Cin' +  $\overline{AB Cin}$ 

\n= B Cin + A B' Cin +  $\overline{AB Cin' + AB Cin}$ 

\n= B Cin + A B' Cin +  $\overline{AB Cin' + AB Cin}$ 

\n= B Cin + A (B' + B) Cin +  $\overline{AB Cin' + AB Cin}$ 

\n= B Cin + A (1) Cin +  $\overline{AB Cin' + AB Cin}$ 

\n= B Cin + A Cin +  $\overline{AB (Cin' + Cin)}$ 

\n= B Cin + A Cin +  $\overline{AB (1)}$ 

\n= B Cin + A Cin +  $\overline{AB (1)}$ 

\nadding extra terms creates new factoring opportunities

#### A 2-bit Ripple-Carry Adder

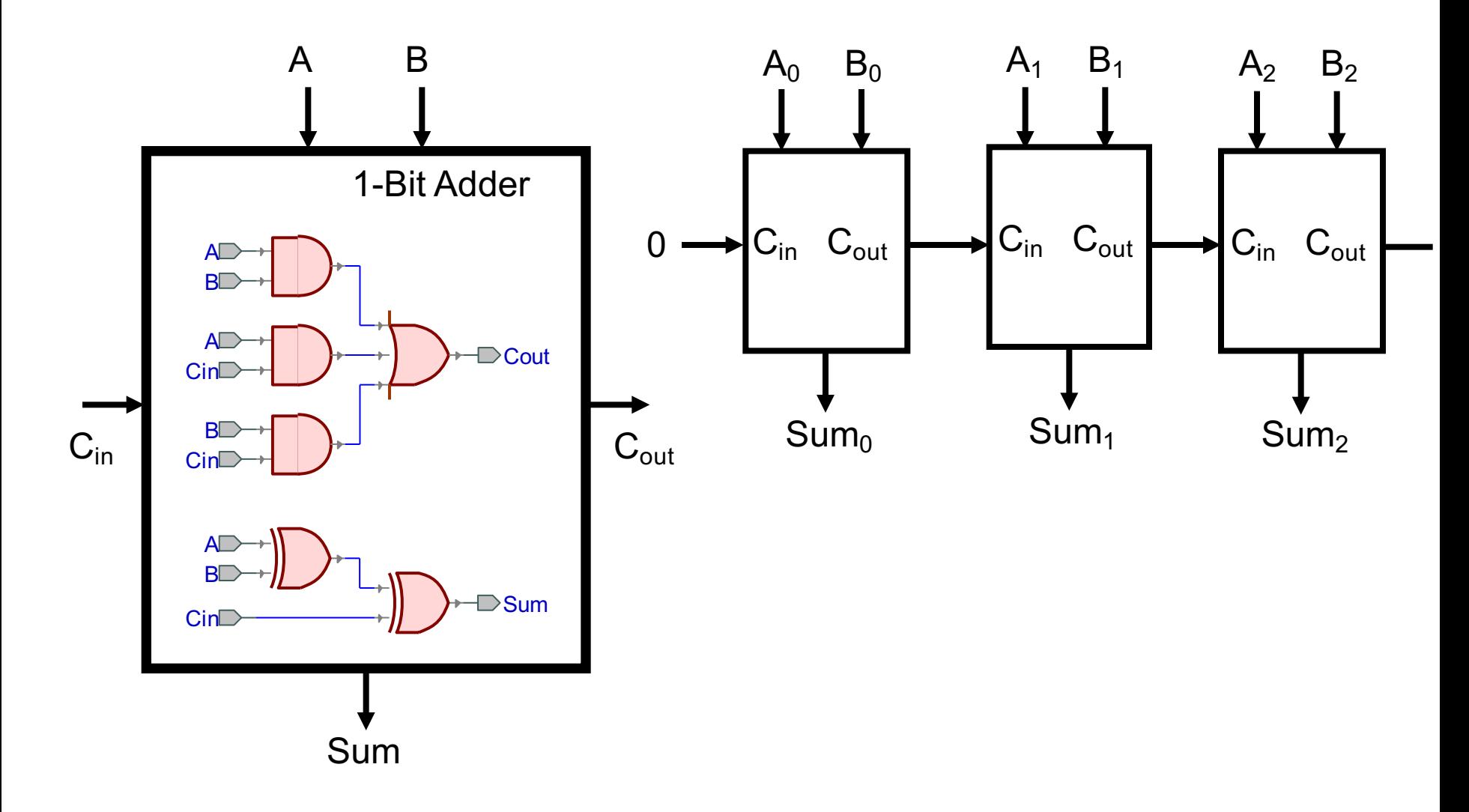

## Mapping Truth Tables to Logic Gates

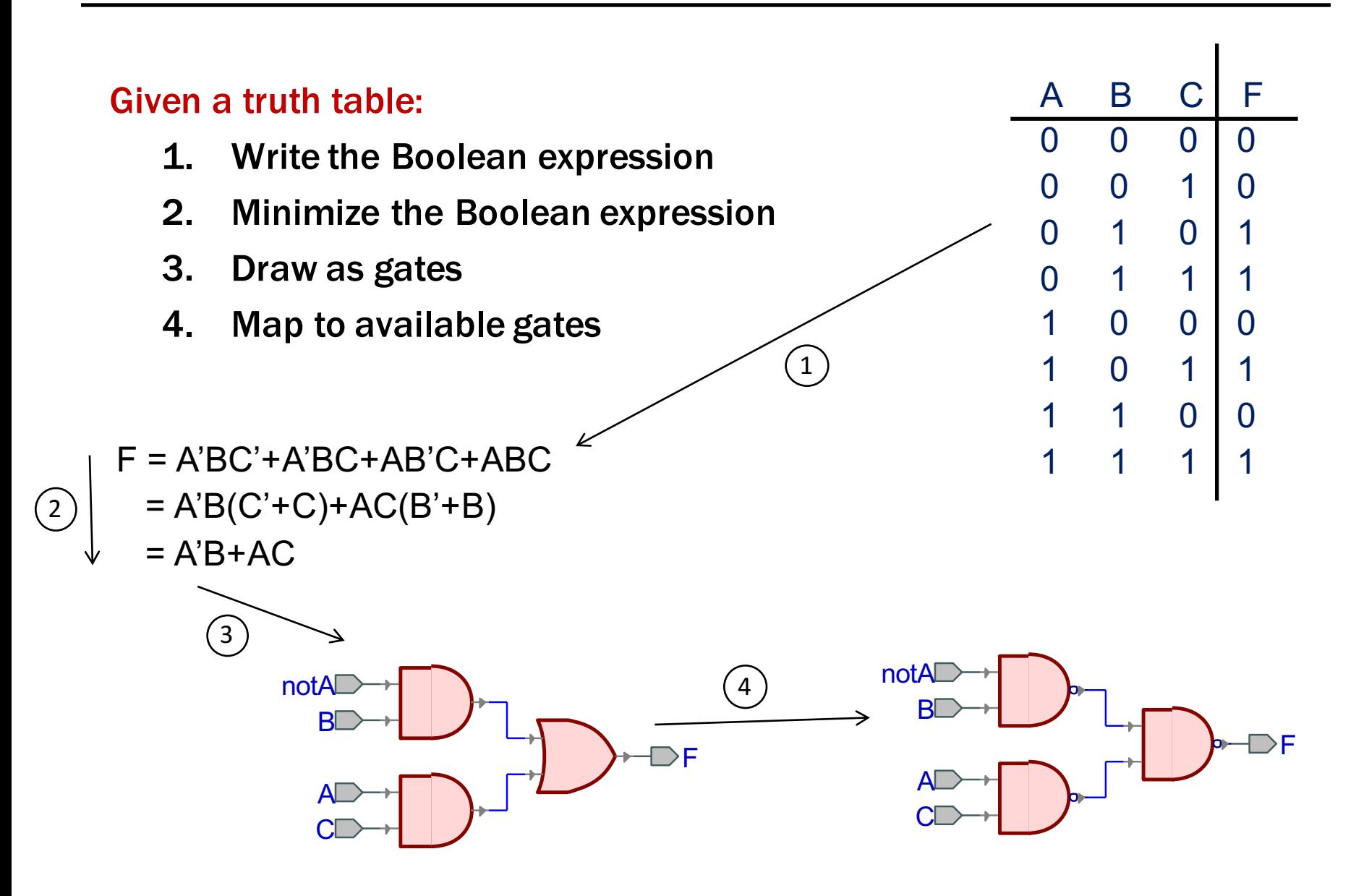